## **Kreditnotur**

Kreditnotur verða skrásettar og konteraðar á sama hátt sum rokningar.

Einastu munirnir eru:

- 1. at í teiginum "Type" skal standa "Credit Memo",
- 2. at upphædd á rokningini og konteringsupphædd skulu vera negativar.

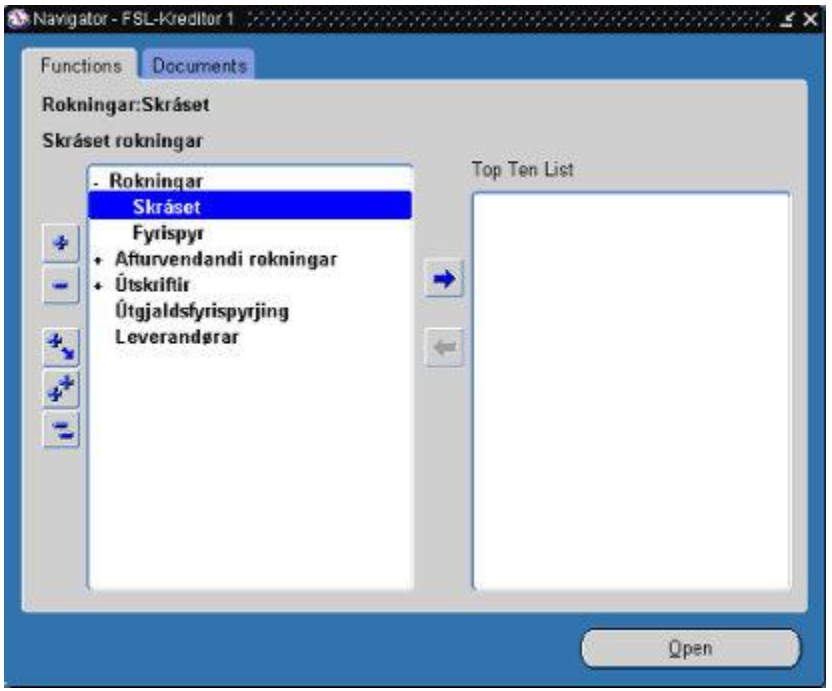

*Mynd: "Navigator"*

- Vel **Rokningar** => **Skráset**.  $\bullet$
- Trýst á [**Enter**] ella á knøttin "**Open**".  $\bullet$

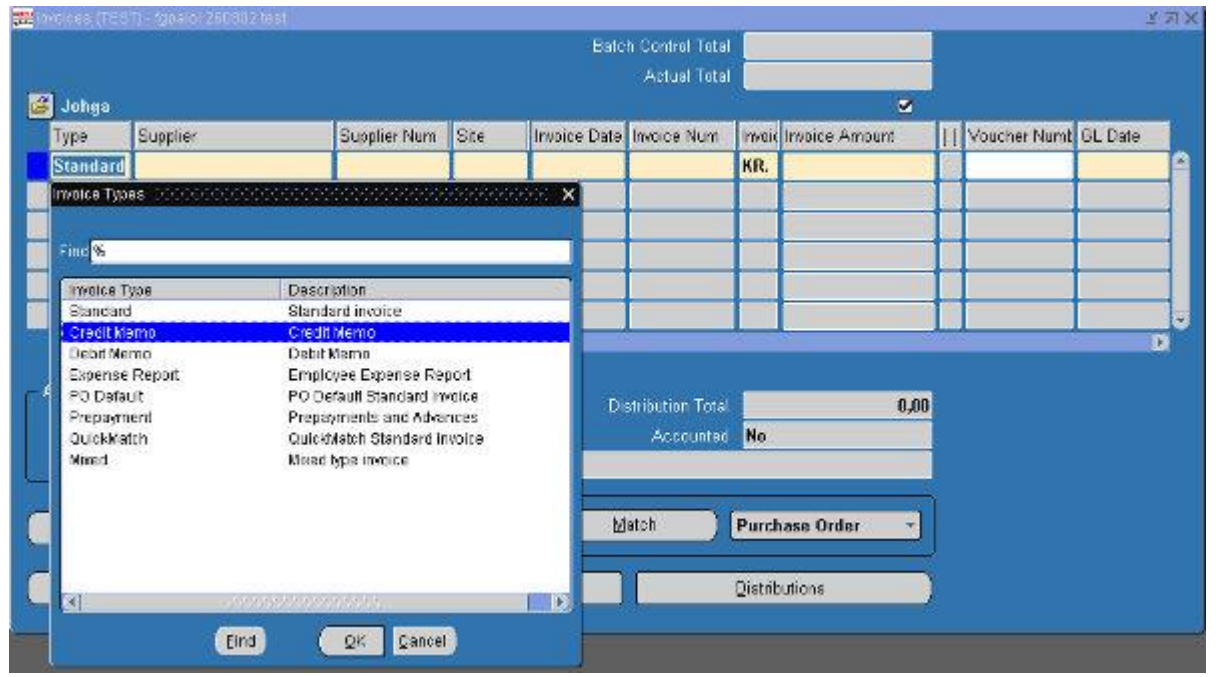

*Mynd: "Invoices - Invoice Types"*

Tá tað er ein kreditnota, ið verður skrásett, skal "Standard" í teiginum "Type" verða broytt til "Credit Memo".

- Set markørin í teigin "**Type**".  $\bullet$
- $\bullet$ Trýst á [**F9**] ella á [**Ctrl + L**].
- Vel "**Credit Memo**" frá yvirlitinum.  $\bullet$
- Trýst á [**Enter**] ella á knøttin "**OK**". $\bullet$

|    |                    |                           |                        |                       |                   | <b>Batch Control Total</b> |     |                       | Montenen (Montenen <b>171 X</b> |            |   |
|----|--------------------|---------------------------|------------------------|-----------------------|-------------------|----------------------------|-----|-----------------------|---------------------------------|------------|---|
|    |                    |                           |                        |                       |                   | Actual Total               |     | 1000                  |                                 |            |   |
| E. | Johga              |                           |                        |                       |                   |                            |     | M                     |                                 |            |   |
|    | Type               | Supplier                  | Supplier Num.          | Site                  |                   | Invoice Date Invoice Num   |     | Invoi: Invoice Amount | [1] Voucher Nume GL Date        |            |   |
|    |                    | Credit Me P/F FORMULA. FO | 31111501               |                       | PRIMÆR 03.01.2002 | 1573                       | KR. | 1000,00 .3 1414       |                                 | 03.01.2002 | B |
|    |                    |                           |                        |                       |                   |                            |     |                       |                                 |            |   |
|    |                    |                           |                        |                       |                   |                            |     |                       |                                 |            |   |
|    |                    |                           |                        |                       |                   |                            |     |                       |                                 |            |   |
|    |                    |                           |                        |                       |                   |                            |     |                       |                                 |            | Ξ |
|    | K.                 | sideste.                  |                        |                       |                   |                            |     |                       |                                 | B          |   |
|    | <b>Amount Paid</b> |                           |                        |                       |                   |                            |     |                       |                                 |            |   |
|    | KR.                | 0,00                      | Holds:<br>$\mathbf{0}$ |                       |                   | Distribution Total         |     | 0,00                  |                                 |            |   |
|    |                    |                           | Status.                | <b>Never Approved</b> |                   | Accounted No.              |     |                       |                                 |            |   |
|    |                    |                           | Desc:                  |                       |                   |                            |     |                       |                                 |            |   |
|    | Actions1           | Holds                     | <b>Payments</b>        |                       |                   | Match                      |     | Purchase Order<br>×   |                                 |            |   |
|    |                    | Scheduled Payments        |                        | Overview:             |                   |                            |     | <b>Qistributions</b>  |                                 |            |   |
|    |                    |                           |                        |                       |                   |                            |     |                       |                                 |            |   |

*Mynd: "Invoices"*

Konteringarnar verður gjørdar á sama hátt, sum tá rokningar verða skrásettar. Upphæddirnar skulu tó vera negativar.

|               |       |                            |                 | <b>Invoice Total</b>                                                             | 1000,00           |                    |
|---------------|-------|----------------------------|-----------------|----------------------------------------------------------------------------------|-------------------|--------------------|
|               |       |                            |                 | <b>Distribution Total</b>                                                        | 1000,00           |                    |
| B.            | Johga |                            |                 |                                                                                  | м                 |                    |
| Num           | Type  | Amount                     | <b>Tax Code</b> | Account                                                                          | GL Date           | <b>Description</b> |
| 1             | Item  | 800,00-                    |                 |                                                                                  | 03.01.2002        |                    |
| 2             | Tax   | $200,00$ -                 | <b>SKEID</b>    |                                                                                  | 03.01.200 - Skeid |                    |
|               |       |                            |                 |                                                                                  |                   |                    |
|               |       |                            |                 |                                                                                  |                   |                    |
|               |       |                            |                 |                                                                                  |                   |                    |
|               |       |                            |                 |                                                                                  |                   |                    |
| K             |       | <b>All Providents</b>      |                 |                                                                                  |                   |                    |
| <b>Status</b> |       | <b>Never Approved</b>      | Accounted       | No.<br>PO Number                                                                 |                   |                    |
|               |       |                            |                 |                                                                                  |                   |                    |
|               |       | <b>Account Description</b> |                 | Føroya gjaldstova.Keyps-mvg.Ógreinaó.Ógreinað.Ógreinað.Ógreinað.Ógreinað.Ógreina |                   |                    |
|               |       | Allocate                   |                 | Beverse 1<br>Calculate Tax                                                       |                   |                    |
|               |       | View PO                    |                 | View Receipt                                                                     |                   |                    |

*Mynd: "Distributions"*

Kreditnotan er nú liðug. Skulu vit ikki gera fleiri bókingar kunnu vit trýsta á [F4] fyri at koma út á høvuðsvalmyndina. Kreditnotur skulu verða leysgivnar á sama hátt sum rokningar.

18-02-2003